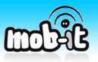

This tutorial is made in order to allow to you to understand the different steps to generate your own mobile content from the web.

## Let's take for example the CNN website at http://www.cnn.com/

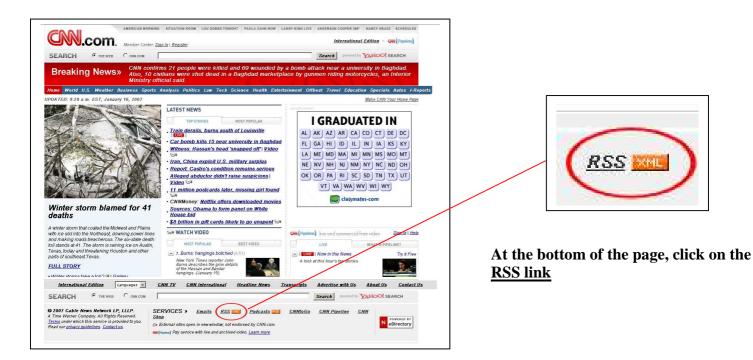

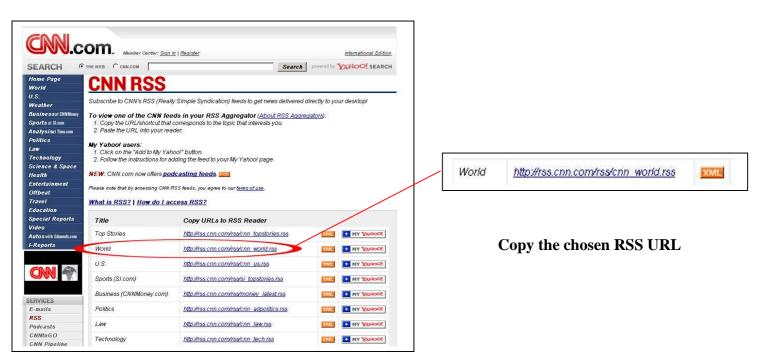

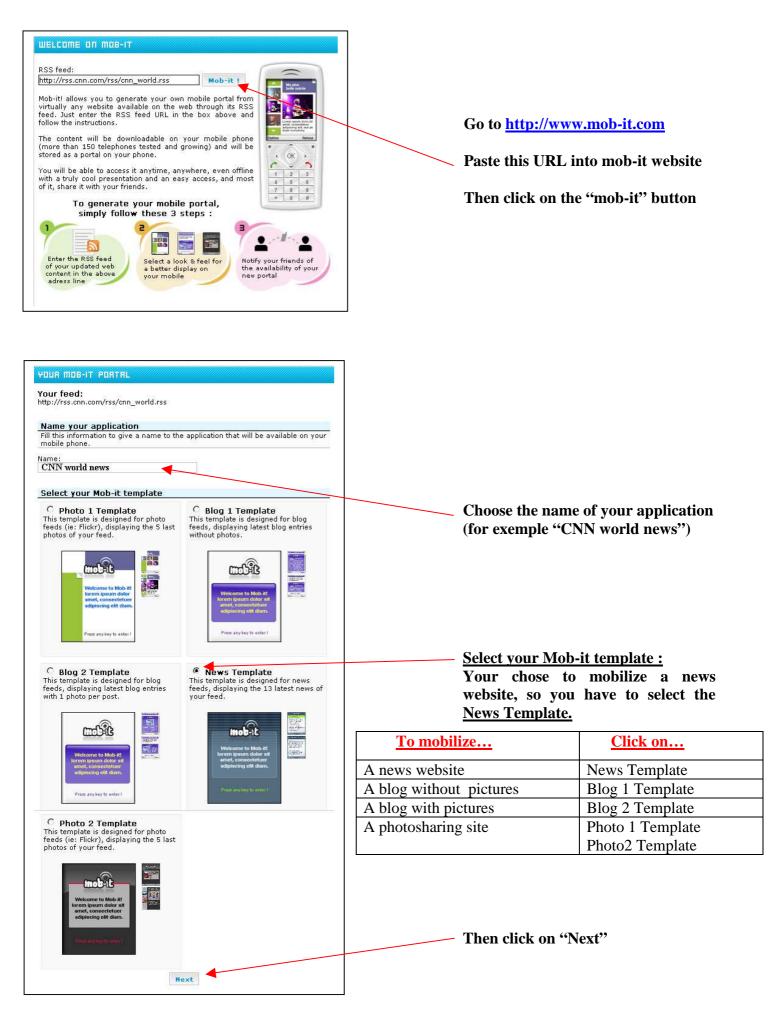

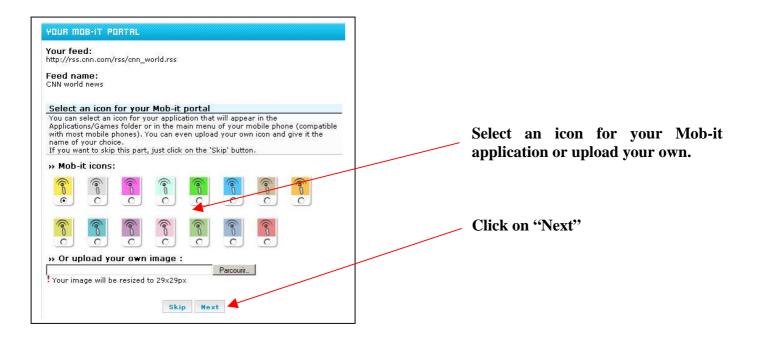

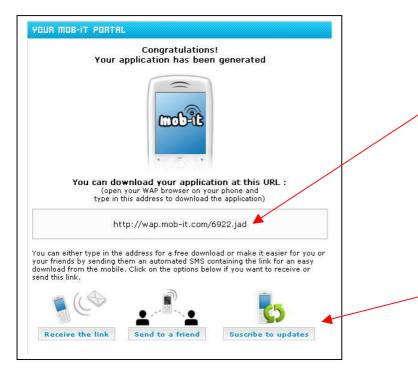

simply enter the wap address on your mobile phone to get the mobile application

Or you can get this address directly to your mobile phone via SMS and send it to your friends When you have entered the wap address or get it via SMS, the application will be downloaded then automatically launched on your mobile like this :

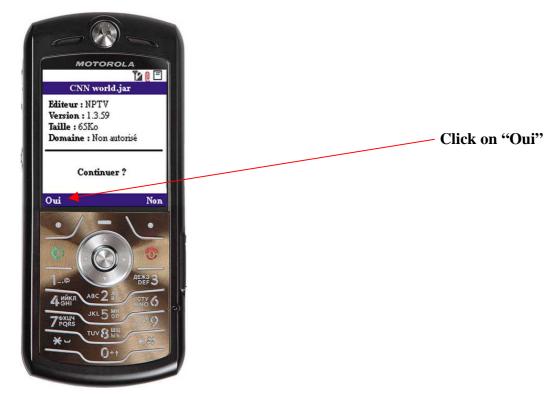

Then, follow the next steps :

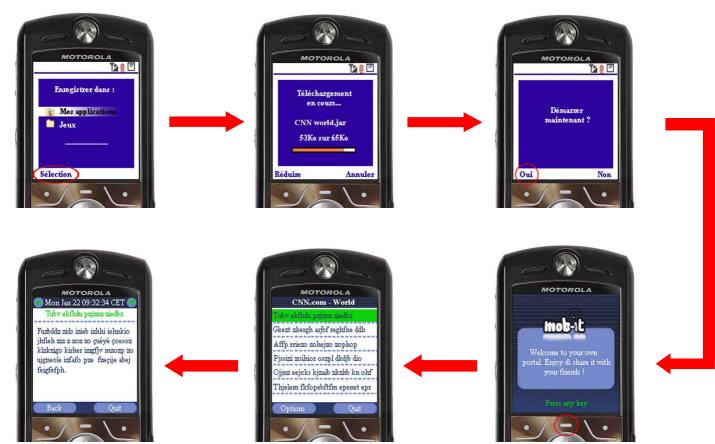

So you have mobilized your web content into your mobile thanks to mob-it.

Thank you to choose mob-it

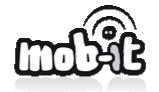

http://www.mob-it.com/